# **How to search the internet using Google**

At the top of any page on your browser (the window that you open to use the internet), Google into the Search Bar

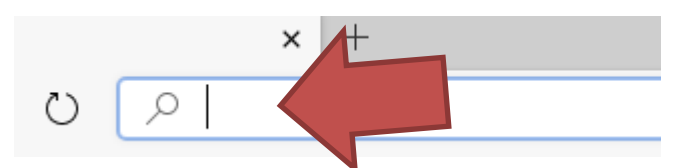

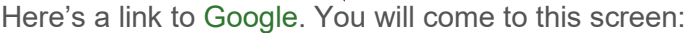

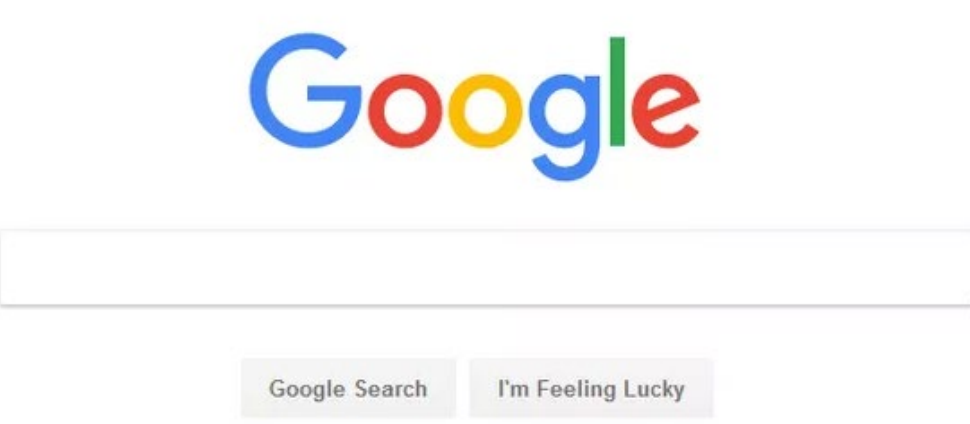

**Type in whatever you want to search for into the search box:** 

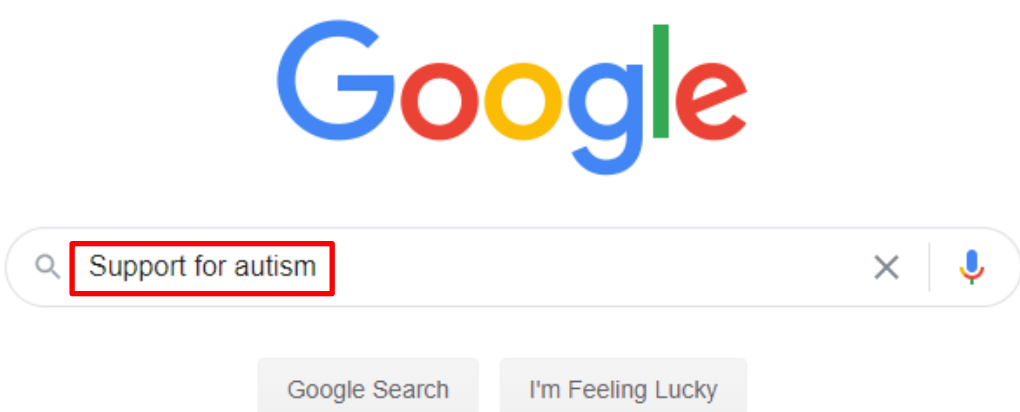

Then Click Search or press the Enter key on your keyboard.

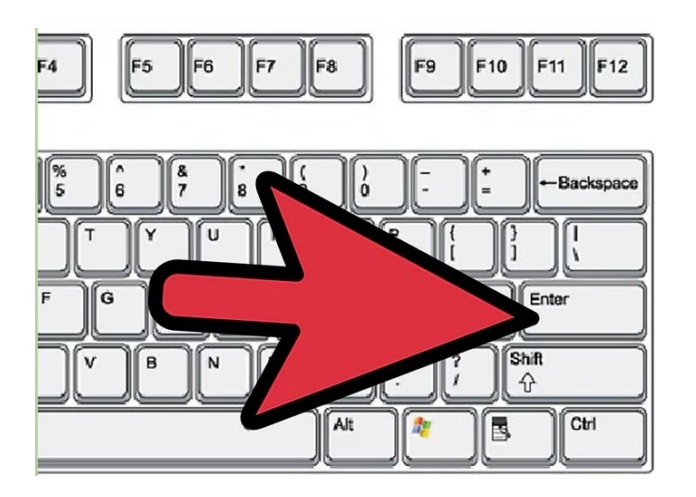

5 Look at the search your results. Search through your list of web pages for more information. If you find the information you are looking for, click on the link for the web page to go to it and read more.

www.amaze.org.au > Support +

## Support groups - Amaze

Support groups. Around 1 in every 100 Australians is autistic, and more than 85% of the community has a personal connection with autism. If you're looking for ...

www.amaze.org.au > discover > support-groups

# **Support Networks | Amaze**

Support groups can be an invaluable resource especially for people on the autism spectrum, for parents and carers, and other family members. First and ...

www.yooralla.com.au > services > support-for-children... ▼

Support for children with autism - Yooralla

Yooralla provide tailored services for children with Autism Spectrum Disorder (ASD) recognising the importance of early intervention in building a child's capacity ...

If you don't find what you want, try choosing some new or different search words that are more or less specific.

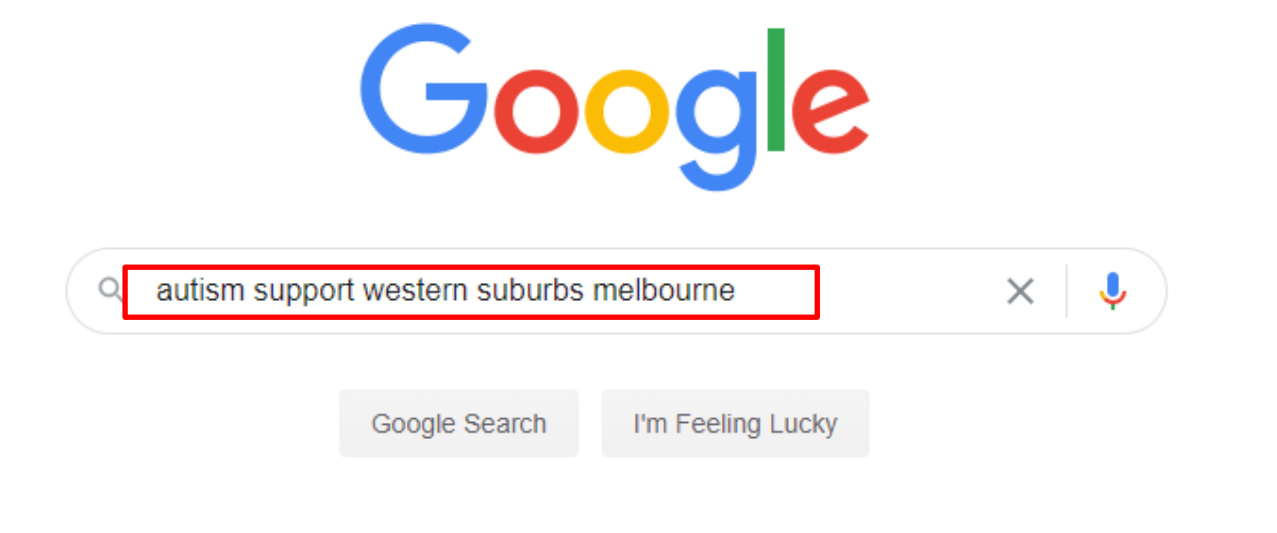

www.carersvictoria.org.au > support-groups > melbour... \* Melbourne's West ASD Network | Carers Victoria Parents and Carers of Autistic children in Melbourne's Western suburbs ... Can the person I'm looking after attend the carer support group meetings with me? No.

www.westernspecialistcentre.com.au > service > autism-... ▼

Autism Services Melbourne - Western Specialist Centre Children with ASD have difficulty in social interaction, imagination, play, communication. We provide Autism Spectrum Disorder(ASD) treatment services in ..

#### www.gateways.com.au =

**Gateways Support Services: Disability & Autism Support** 

Gateways Support Services is a community organisation empowering & supporting children and adults who have a disability. Operating from several locations.

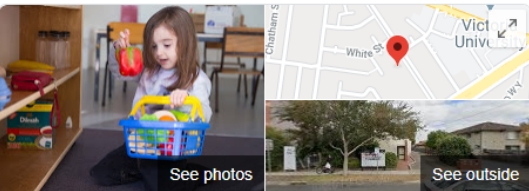

### **Gateways Support Services Western** Melbourne

Save

Website Directions

Disability services & support organisation in Footscray, Victoria

Address: 77 Droop St, Footscray VIC 3011 Hours: Open · Closes 5PM \*